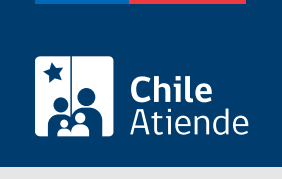

Información proporcionada por Subsecretaría de Transportes

# Otras cancelaciones temporales de un vehículo inscrito en el Registro Nacional de Servicios de Transporte Remunerado de Escolares (RENASTRE)

Última actualización: 15 febrero, 2023

# Descripción

Permite a los operadores solicitar la cancelación temporal de un vehículo (voluntaria, por normas regionales, entre otras) inscrito en un servicio del Registro Nacional de Servicios de Transportes Remunerado de Escolares (RENASTRE), a cargo de la Subsecretaría de Transportes.

El trámite está disponible durante todo el año en el sitio web de Subtrans , además de la oficina y correo electrónico de la Secretaría Regional Ministerial (SEREMI) de Transportes y Telecomunicaciones en la que se encuentra inscrito el servicio.

#### ¿A quién está dirigido?

Operadores interesados en solicitar la cancelación temporal de un vehículo inscrito en un servicio de transporte escolar.

¿Qué necesito para hacer el trámite?

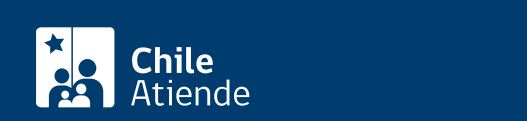

- Si hace el trámite en línea, debe tener [ClaveÚnica](/var/www/chileatiende/public/fichas/11331-obtener-la-clave-unica).
- [Formulario Registro Nacional del Servicio de Transporte Remunerado de Escolares \(RENASTRE\)](https://www.usuarios.subtrans.gob.cl/wp-content/uploads/2014/01/REGISTRO-NACIONAL-DE-SERVICIOS-DE-TRANSPORTE-REMUNERADO-DE-ESCOLARES.doc) firmado por el o la responsable del servicio registrado. Es necesario individualizar el vehículo.
- Si es una persona natural :
	- Cédula de identidad vigente y fotocopia por ambos lados.
	- Si actúa a través de un mandatario o mandataria: escritura pública del mandato o del poder notarial (incluyendo la copia autorizada), y cédula de identidad del mandatario o mandataria.
- Si es una persona jurídica del tipo "Sociedad de Responsabilidad Limitada" o "Empresa Individual de Responsabilidad Limitada (EIRL)" :
	- Escritura pública de constitución y/o copia autorizada.
	- o Inscripción en el Registro de Comercio y/o copia autorizada.
	- Extracto de la publicación en el Diario Oficial.
	- Certificado de vigencia de la sociedad.
	- o Certificado de vigencia de los y/o las representantes legales.
	- Cédula de identidad de los y/o las representantes legales.
	- Si actúa a través de un mandatario o mandataria: escritura pública del mandato y/o copia autorizada, inscripción del mandato en el Registro de Comercio (incluyendo la copia autorizada), poder notarial y cédula de identidad del mandatario o mandataria.
- Si es una persona jurídica del tipo Sociedad Anónima :
	- Escritura pública de constitución de la sociedad y/o copia autorizada.
	- Certificado de vigencia de la sociedad.
	- Certificado de vigencia de los y/o las representantes legales.
	- Cédula de identidad de los y/o las representantes legales.
	- Si actúa a través de un mandatario o mandataria: escritura pública del mandato y/o copia autorizada, poder notarial y cédula de identidad del mandatario o mandataria.
- $\bullet$  Si es una persona jurídica acogida a la [Ley Nº 20.659,](https://www.bcn.cl/leychile/navegar?idNorma=1048718) que simplifica el régimen de constitución, modificación y disolución de las sociedades comerciales:
	- o Certificado de vigencia.
	- Certificado de estatuto actualizado.
	- Certificado de anotaciones de la correspondiente persona jurídica, otorgado según el [artículo](https://www.bcn.cl/leychile/navegar?idNorma=1049693) [29 del Decreto Supremo \(DS\) Nº 45, de 2013, del Ministerio de Economía, Fomento y Turismo.](https://www.bcn.cl/leychile/navegar?idNorma=1049693)

Importante : los documentos no deben haber sido emitidos con más de un mes de anterioridad a su presentación.

Antecedentes de los vehículos :

- El nuevo propietario o propietaria no tiene relación con el o la responsable del servicio de origen : quien puede firmar la solicitud es el nuevo propietario o propietaria, y debe entregar el documento que acredite la transferencia de dominio del vehículo, ya que el título que permitía destinar el vehículo al servicio perdió su vigencia al transferirlo.
- Transporte escolar : si bien no existen restricciones para el traslado de región, cuando el vehículo corresponda a un servicio subsidiado, debe entregar los documentos asociados.

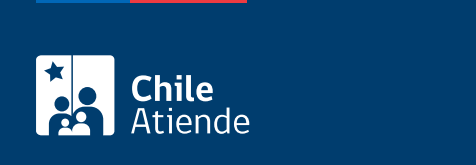

\$800 por el certificado de cancelación de cada vehículo.

### ¿Qué vigencia tiene?

El certificado es válido hasta la inscripción del vehículo en un nuevo servicio en la misma región.

## ¿Cómo y dónde hago el trámite?

En línea:

- 1. Reúna los antecedentes requeridos.
- 2. Haga clic en "Solicitar cancelación".
- 3. Una vez en el sitio web de la Subsecretaría de Transportes, haga clic en "Ir al trámite", escriba su RUN y ClaveÚnica, y haga clic en "Continuar". Si no la tiene, [solicítela](/var/www/chileatiende/public/fichas/11331-obtener-la-clave-unica).
- 4. Complete el formulario, indicando la o las placas patentes del o los vehículos, y haga clic en "Siguiente".
- 5. Valide los datos y antecedentes ingresados.
- 6. Pague el valor del certificado, y haga clic en "Enviar".
- 7. Como resultado del trámite, habrá solicitado la cancelación. Una vez aprobada, obtendrá el certificado de cancelación del o los vehículos correspondientes en un plazo máximo de 20 días hábiles.

#### En oficina:

- 1. Reúna los antecedentes requeridos.
- 2. Diríjase a la [oficina de la Secretaría Regional Ministerial de Transporte y Telecomunicaciones](http://www.subtrans.gob.cl/) de la región donde se encuentra inscrito el servicio.
- 3. Explique el motivo de su visita: solicitar la cancelación temporal de un vehículo inscrito (voluntaria, por normas regionales, entre otras) en el Registro Nacional de Servicios de Transporte Remunerado de Escolares (RENASTRE).
- 4. Entregue los antecedentes requeridos.
- 5. Pague el valor que corresponde.
- 6. Como resultado del trámite, habrá solicitado la cancelación. Una vez aprobada, obtendrá el certificado de cancelación del o los vehículos correspondientes en un plazo máximo de 20 días hábiles.

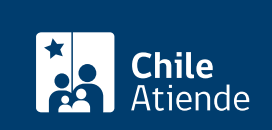

- 1. Reúna los antecedentes requeridos.
- 2. Envíelos al [correo electrónico disponible según la región donde se encuentra inscrito el servicio](https://www.subtrans.gob.cl/atencion-emergencia-sanitaria/).
- 3. Como resultado del trámite, habrá solicitado la cancelación. Una vez aprobada, obtendrá el certificado de cancelación del o los vehículos correspondientes en un plazo máximo de 20 días hábiles.

#### Link de trámite en línea:

[https://www.chileatiende.gob.cl/fichas/86220-otras-cancelaciones-temporales-de-un-vehiculo-inscrito-en-el](https://www.chileatiende.gob.cl/fichas/86220-otras-cancelaciones-temporales-de-un-vehiculo-inscrito-en-el-registro-nacional-de-servicios-de-transporte-remunerado-de-escolares-renastre)[registro-nacional-de-servicios-de-transporte-remunerado-de-escolares-renastre](https://www.chileatiende.gob.cl/fichas/86220-otras-cancelaciones-temporales-de-un-vehiculo-inscrito-en-el-registro-nacional-de-servicios-de-transporte-remunerado-de-escolares-renastre)